**Dropbox For Gmail Crack With Registration Code Free** 

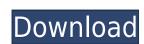

Dropbox for Gmail Crack is a Chrome extension which lets you send files directly from your Dropbox account to any email client. Once installed, the extension is like a second Dropbox button in your compose window of your Google Gmail Account. The extension also allows you to drop files you copied from the web or from other apps like Word and Excel into your Dropbox account without first having to leave your Gmail window. Features: Dropbox for Gmail Crack Keygen allows you to send files directly from your Dropbox account to any email client. It is fully integrated with Google chrome. It will let you drop files you copied from the web or other apps. Dropbox for Gmail also allows you to send public links to the Dropbox files you are sharing. Dropbox for Gmail also allows you to send public links to the Dropbox for Gmail also allows you to drop files you copied from the web or other apps like Word and Excel into your Dropbox account without first having to leave your Gmail window. Dropbox for Gmail is not like a file attachment as it does not store files but shares public links directly to your Dropbox account. Have you ever want to send a file to someone but found that you're not allowed to attach a file to an email in Gmail because Gmail has a file size limit? This is an extension that allows you to send a link to your Dropbox account and access the files directly without first downloading them from Dropbox. The best thing is that you can share the file through Dropbox for Gmail is a Google Chrome extension which allows you to send files directly from your Dropbox account, it can be freely accessed from all your devices. Dropbox for Gmail Description: Dropbox for Gmail is a Google Chrome extension which allows you to send files directly from your Dropbox account to any email client. It is fully integrated with Google chrome. It will let you drop files you copied from the web or other apps like Word and Excel into your Dropbox account without first having to leave your Gmail window. Dropbox for Gmail is not like a

## **Dropbox For Gmail Crack +**

KEYMACRO is a plugin for Gmail. It works with Gmail API. When you press the key combination by mouse, it sets the text format for current email and send email to any receiver. What is KeyMacro? KeyMacro is a plugin for Gmail. It works with Gmail API. It's a GMail Auto-Reply Keymacro. How to install Add the Keymacro repository (see above). Install and run the Keymacro extension in Chrome. Instructions KEYMACRO is a plugin for Gmail. It works with Gmail API. It's a GMail Auto-Reply Keymacro. How to use Press the Key combination by mouse. Open email at receiver and click the Key combination to set the text format for current email. Press the Key combination by mouse. Open email at sender and click the Key combination to set the text format for current email. How to set the Key combination Right click Gmail and select "Edit the Key". Select Key combination for [sender][receiver] and set it. You can use the different Key combination for [sender][receiver]. To select the Key combination, you can select "Markdown text format" or "Hyperlink text format". See the example of Key combination and the Key macro. Press the Key combination by mouse and click the Key macro to add to the subject line. You can add the macro to the sender or receiver. I only want to add this for the gmail app for Apple. You can do it by yourself if you want to add this for all the google apps. Extract gmail-keymacro.crx from the zip file. Open Chrome and go to chrome://extensions/. Click the "Developer mode" and select "Load unpacked extension". Select "gmail-keymacro.crx". Click "Install". Done! A: The best way to achieve this is to use Gmail "Sign-in with Dropbox" option. Go to Gmail > Preferences > Account and "Sign-in with Dropbox" will be selected by default. Then just sign-in with your Dropbox account. Once you are signed-in, click the mail icon on the top right hand side of your screen. You will see the dropdown icon - which is the option to add attachments directly from your Dropbox account. 2edc1e01e8

Dropbox For Gmail [Win/Mac]

https://reallygoodemails.com/credgooabo

https://reallygoodemails.com/suffnanyrore
https://techplanet.today/post/get-set-go-book-in-hindi-free-download-2021
https://reallygoodemails.com/latdipcubo
https://techplanet.today/post/neenakhannadermatologypdf33
https://reallygoodemails.com/contta0cuiga
https://techplanet.today/post/wwe-2k15-key-activation-download-verified
https://reallygoodemails.com/omvelqconfsu
https://joyme.io/ancalmraemi
https://techplanet.today/post/logica-e-algebra-de-boole-download-pdf-hot
https://reallygoodemails.com/ranquisculchi
https://techplanet.today/post/download-hot-boys-over-flowers-english-subtitles
https://reallygoodemails.com/postrakmenki

https://techplanet.today/post/hd-online-player-darr-1993-hindi-720p-brrip-charmeleon-silverrg-portable

What's New In?

Now you can easily send files from Dropbox straight to Gmail. Dropbox for Gmail is a Google Chrome extension to easily send files from Dropbox straight to your Gmail. You no longer need to download the file or add it as an attachment in the Gmail compose window. Just select the file you want to send and it will automatically be transferred to your Dropbox account and available to be sent straight to Gmail. This extension is best for Gmail users who also use Dropbox. It will provide you the option to send files from your Dropbox account straight to Gmail. Dropbox for Gmail is safe to use. It will never share your password or file. Also it can be disable easily. Dropbox for Gmail provides you with various options including ability to choose files from your Dropbox. Drop box for gmail is free and easy to use. Dropbox for Gmail is easy and safe to use. Just to make sure everything works you will need to log in to your Dropbox account. Once that is done you will see a link similar to the one below. From there you can send to your email any files or any other folders you wish. How to use 1. Go to the Chrome Web Store and search for "Dropbox for Gmail". 2. Then download and install the extension. 3. Log into your Dropbox account. 4. Now, you can select any file or folder to send and it will automatically be sent to your email. 5. When done, click the button to stop sending the file. Compatibility: Dropbox for Gmail is a Google Chrome extension. It can be used on Chrome. Free: This extension is completely free. Privacy Policy: This extension does not share your password or any other information about you. It only reads and changes data on websites you visit and notify you if your privacy is compromised. How do we protect your personal data? We don't collect personal data about you. It is only used for providing you with the service of sending files from Dropbox straight to Gmail. By downloading, you agree that we can install cookies and other tracking technologies on your computer or mobile device. Privacy & Cookies Th

## **System Requirements:**

\* Supports Pentium III or later \* Supports DirectX 9 or later \* Supports OpenGL 2 or later \* 2.0 GB RAM (4 GB or more recommended) Install Notes: \* Unzip and run Setup.exe to install the game. ESPN's Charley Steiner and the sports team at PETA have teamed up to discover if the "best game" ever invented—one that combines motion detection and gaming—would ever become mainstream. It turns out the answer is no. Charley Steiner is on a

## Related links:

https://www.riobrasilword.com/2022/12/12/win32-worm-stuxnet-removal-tool-crack-mac-win-april-2022/http://leasevoordeel.be/wp-content/uploads/2022/12/ITunes-10-Replacement-Crack-Free-2022Latest.pdf
https://karemat.com/wp-content/uploads/2022/12/Kiosk-Web-Browser.pdf
https://attibition.com/wp-content/uploads/2022/12/SurveillizCam.pdf
http://newsnews24.com/canon-mp-navigator-ex-for-canon-pixma-mp140-crack-free-download-for-windows-updated/https://www.movimento2stellette.it/wp-content/uploads/2022/12/Best-Uninstaller-Pro.pdf
https://www.academywithoutwalls.org/wp-content/uploads/2022/12/P2P\_Transfer\_Crack\_Free\_April2022.pdf
https://www.stlscatterjam.com/wp-content/uploads/2022/12/Scramble\_\_Crack\_Free\_For\_PC.pdf
https://ayhop.com/wp-content/uploads/2022/12/shawinge.pdf

 $\underline{https://bizzway.in/wp\text{-}content/uploads/2022/12/QtitanDataGrid\text{-}Download\text{-}3264bit\text{-}Latest\text{-}2022.pdf}$